# ASUMBI GIRLS HIGH SCHOOL POST -MOCK 1 AUGUST/SEPTEMBER 2022

# **COMPUTER PP1 MS**

#### **Instructions to Candidates**

- *(a) Write your Name, Admission number and Class in the spaces provided above.*
- *(b) This paper consists of two sections; A and B.*
- *(c) Answer ALL the questions in section A*
- *(d) Answer question 16 and any other THREE questions from section B*
- *(e) ALL answers should be written in the spaces provided on the question paper.*
- *(f) This paper consists of 7 printed pages.*
- *(g) Candidates should check the question paper to ascertain that all the pages are printed as indicated and that no questions are missing.*
- *(h) Candidates should answer the questions in English*

#### **SECTION A (40 MKS)**

#### **Answer all questions in this section.**

- 1. State the software technological differences between the second generation and the third generation computers
	- **2 nd generation used assembly languages while 3rd generation used high-level languages**

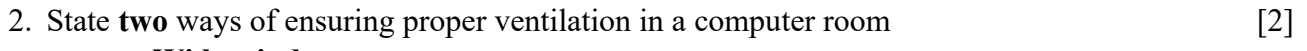

- **Wide windows**
- **Use of vents/ventilators**
- **Air-conditioners/dehumidifiers/fans**
- **Providing spacious environment**
- **Avoid over crowding**

3. Convert the decimal number 20.375 to it binary number system equivalent [3]

 $20_{10} = 10100_2$  $.375 \times 2 = 0.75$ **.75 x 2 = 1.5**  $.5 \times 2 = 1.0$ 

**Hence 20.37510 = 10100.011<sup>2</sup>**

4. Pat has installed internet in his home computer in order to use it for browsing. State three ways in which he would prevent viruses from infecting the computer. [3]

- **- Using antivirus software**
- **- Surfing smart e.g. avoid certain sites/ovoid downloading certain attachments**
- **- Use of firewalls to prevent certain attachments/hackers**
- **- Use of complex password to restrict data access**
- **- Scanning downloads**
- **- Enabling the security settings in the browser**
- 5. State **three** ways of transforming a picture embedded in a Desktop Publishing programme in order to fit in a designated space on a computer. [3]
	- **- Rotation**
	- **- Flipping**
	- **- Cropping**
	- **- Stretching**
	- **- Resizing**

6. Distinguish between a line printer and a page printer as used in computers. [2]

**Line printer prints one line of text at a time while page printer prints a whole page at a time**

**Line printer is impact while page printer is non-impact**

**Line printer is slow while page printer is fast Line printer is noisy while page printer is quiet**

7. Describe virtual reality as used in computers. [2]

**Computer generated simulation of a three-dimensional image/environment that can interarcted with in a seemling real or physical way by a person wear specialized head gear.**

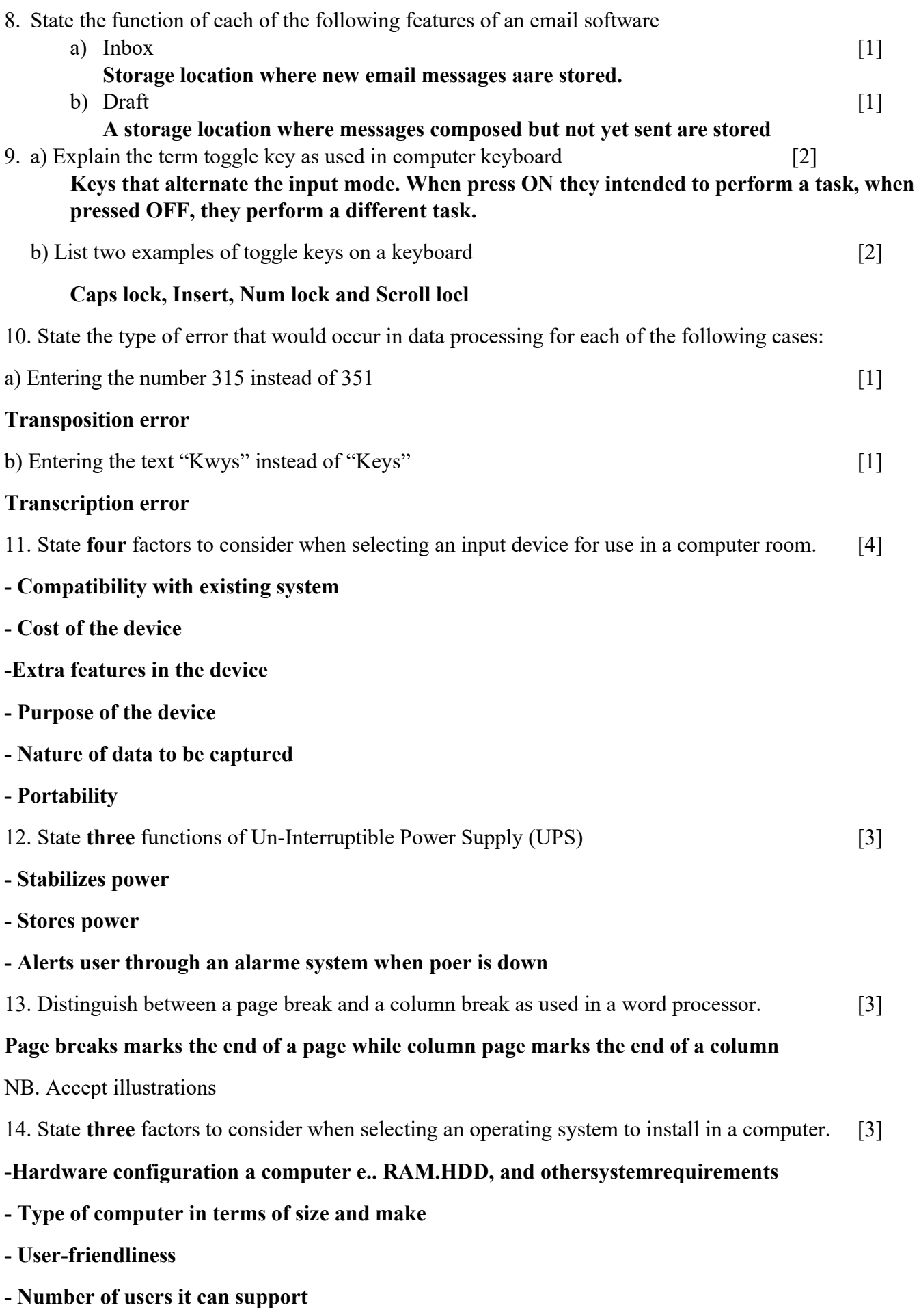

- Cost

# **- Applications intended for use in the computer**

15. Differentiate between analogue signal and digital signal as used in computers. [2] **Analog data uses values that change continuously while digital uses values that are descrett**

# **NB. Accept illustrations**

#### **SECTION B (60 marks)**

#### **Answer ALL questions from this section in the spaces provided.**

16. a) Explain the term dry running as used in program development. [2]

#### **Process where a programmer manually (pen & Pencil) work through a code to trace the values of variables and to identify errors**

b) Describe **three** properties of an algorithm. [3]

**\_Must have a start and a stop**

 **-Steps must be precise**

- **Statements must not have more than one meaning/no ambiguity**
- **There should be clear indentation of statements**

#### **- Input,Output and Procesing statements should be clearly defined using keywords**

c) Write an algorithm using both pseudocode and flow chart to print the sum and average of numbers from 1 to n where n is provided by user and  $n \geq 1$ . [10]

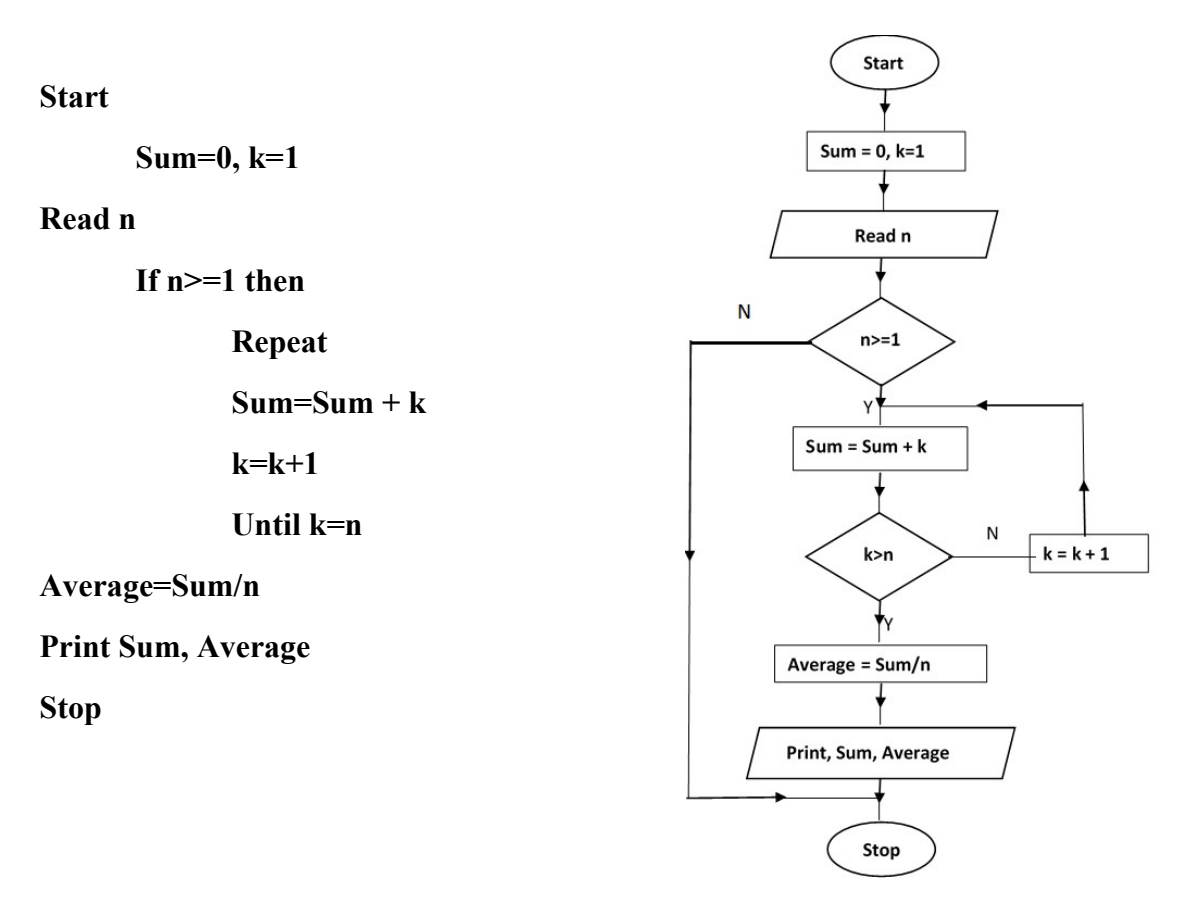

17. a) State **four** outcomes that may result from using incorrect requirement specifications during system development. [4]

- **System may end up being costly**
- **System may be delivered late**
- **System may not meet user specification**
- **Higher cost of maintenance**
- **System may be unreliable and prone to errors**
- **System may not meet legal requirements**

b) A school opted to use direct change over approach when installing a new system. Explain three challenges that the school may face as a result of this approach. [6]

**- In case of a problem thre will be no fall back**

- **There will be less time for users to familirise themselves with new system**
- **Possibility of sabotage by users because of less time to monitor and manage stress resistance**
- c) State **three** reasons that may lead an organization to install an intranet. [3]
- **to isolate resource from the internet**
- **to provide communation and collaboration amongst organization staff**
- **to publish and share valuable information easily with users**
- **to safely run critical applications**
- d) The figure below shows a coaxial cable. State the function of the part labelled A. [2]

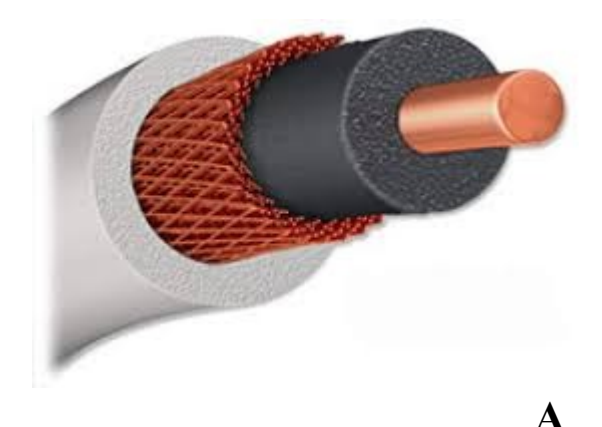

**Used to provide insulation**

**To block electromagnetic fields from interference**

**To protect signal distortion**

18. Use the figure below to answer the questions that follow:.

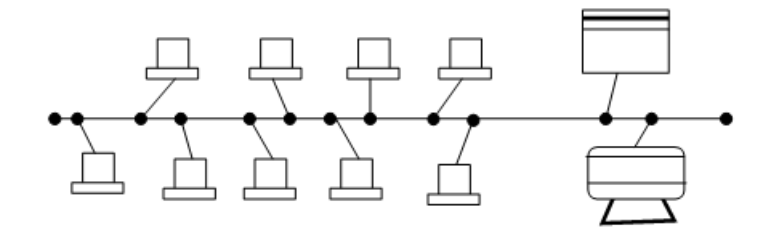

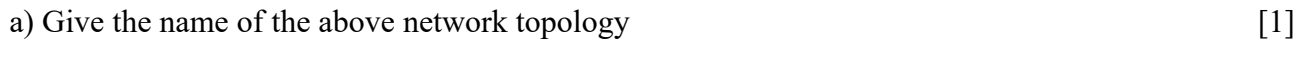

#### **Bus**

b) State three disadvantages of the above topology [3]

#### **- Slow**

### **- T-Joints weaken the signal (BNC connectors)**

## **- A bus that is not terminated causes Ringing**

c) A publisher intends to use a desktop publishing programme to create a publication which is to have many graphics. State three ways in which the graphics may be acquired for this purpose. [3]

- **Using digital camera**
- **Scanning thegraphics from other sources**
- **Downloading from the Internet**
- **Drawing/Drawing tools**
- **Clipart**

d) Interpret each of the following spreadsheet formula:

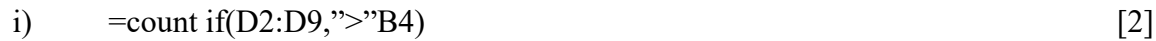

### **Count those values in the range D2;D9 with values greater than the value in cell B4**

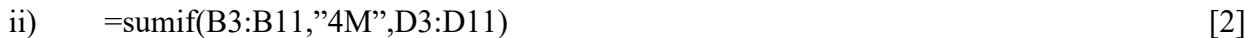

**Sum the values in the cell range D3;D11 for records whose corresponding values in cell range B3:B11 equals to "4M"**

d) i) The following are the fields of products table in a database created to store records of products manufactured in factory:

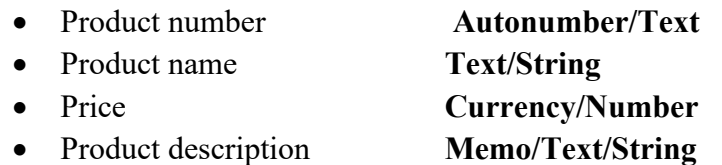

I. State the appropriate data type for each field [4]

19. Explain **three** features of a graphical user interface as used in computers. [6]

**- Windows**

- **Icons**
- **Menus**
- **Pointers**

b) State the function of each of the following computer keyboard keys:

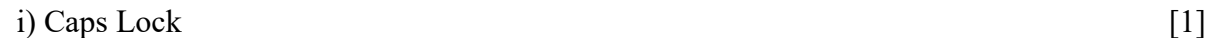

**Is a toggle key when ON the characters typed are in uppercase and when OFF the characters typed are in lower case**

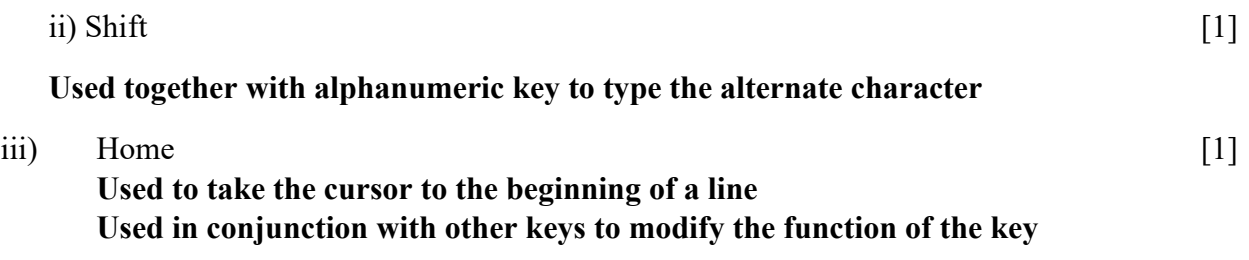

c) Using two's complement notation, determine the value of the operation  $25_{10} - 29_{10}$ . [6]

**2510 = 0001 1001<sup>2</sup>**

 $29_{10} = 00011101_2$ 

**2s complement of 2910 = 1110 0010**

 $+1$ 

**1110 0011**

**Adding the two binary numbers**

#### **0001 1001**

#### **+ 1110 0011**

#### **11111100**

20. a) Distinguish between a computer drive and computer driver. [2] *A computer drive is a hardware component that facilitates storage and retrieval of data on incorporated to the operating system the controls the functionality of their specific peripheral devices. A removable storage device while a computer driver is sets of instructions installed* Difference @ 2 Marks

b) State **two peripheral** devices connected to the computer via PS2 [1] *- Keyboard* 

*-Mouse*  c) Jane encountered desktop computer with the following features *- 3.0 USB ports - 4.0 GB primary storage -19" TFT VDU - 500 SATA HDD -Linux 7.1 -AVG antivirus*  i) Give 3 reasons for wide use of USB gadgets in the society today. [3] *ii) Allows multiple peripheral devices on a single port Quality data transmission Faster data transmission* iii) What is the meaning of the following specifications : *- 4.0 GB primary storage [1 ] -19" TFT VDU [1] - 500 SATA HDD [1] -Linux 7.1 [1]*

iii) Give **three factors** to consider when selecting an **OS** to install in your computer. [3]

- *- Processor speed*
- *- Purpose of the computer*
- *- Memory size*
- *- Compatibility and*
- *- Upgradeablility*
- *- User needs*
- *- User friendliness*
- *- Make of the computer*

### iv). Describe **two symptoms** of a computer infected by virus. (2]

#### *-Hang ups*

- *-Shutting down frequently*
- *-Error messages*
- *-Quizical messages*
- *file increase and decrease*